#### **Bundesvertretung der Medizinstudierenden in Deutschland e.V.**

Antrag auf Gewährung eines Fahrtkostenzuschusses zur Durchführung eines Praktikums im Ausland

# **Antrag auf Gewährung eines Fahrtkostenzuschusses zur Durchführung eines Praktikums im Ausland**

#### **Angaben Bewerber\*in**

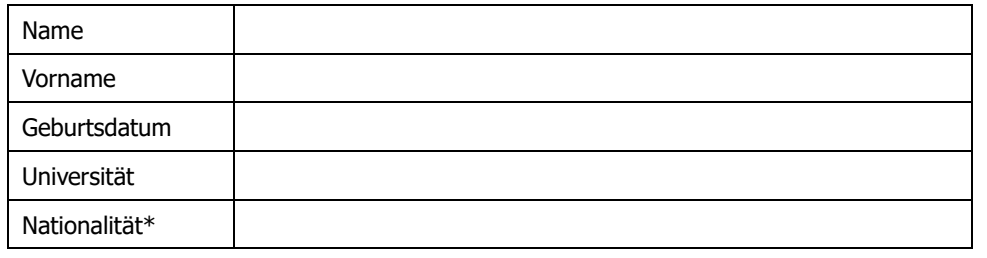

\*Nichtdeutsche Staatsbürger\*innen müssen einen Nachweis über die Einschreibung und den Abschluss als ordentliche Studierende an einer wissenschaftlichen Hochschule in der Bundesrepublik Deutschland einreichen.

#### **Anschrift**

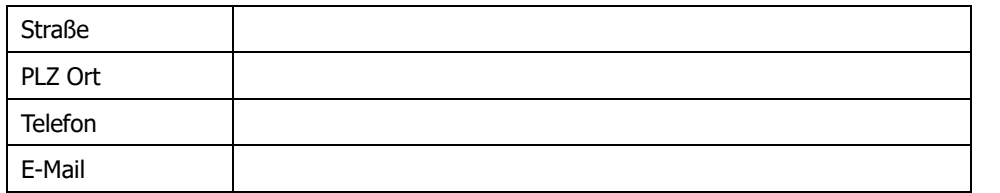

#### **Angaben zum Praktikum**

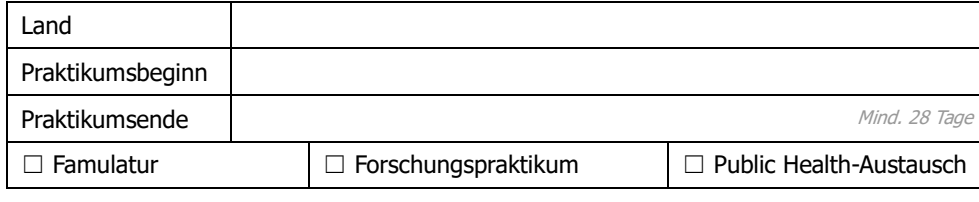

#### **Bankverbindung**

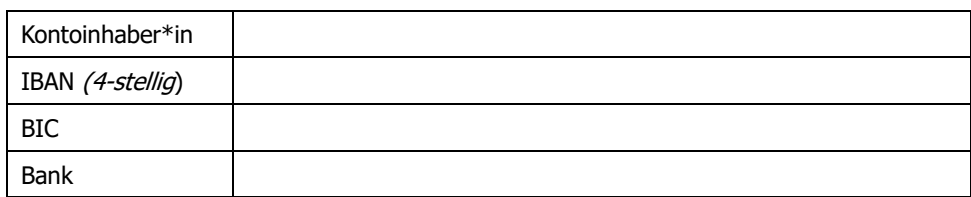

**Mit meiner Unterschrift bestätige ich die Richtigkeit der obigen Angaben und dass ich die Richtlinien der bvmd zur Gewährung eines Fahrtkostenzuschusses in der Fassung vom 01.07.2024 gelesen, verstanden und akzeptiert habe.**

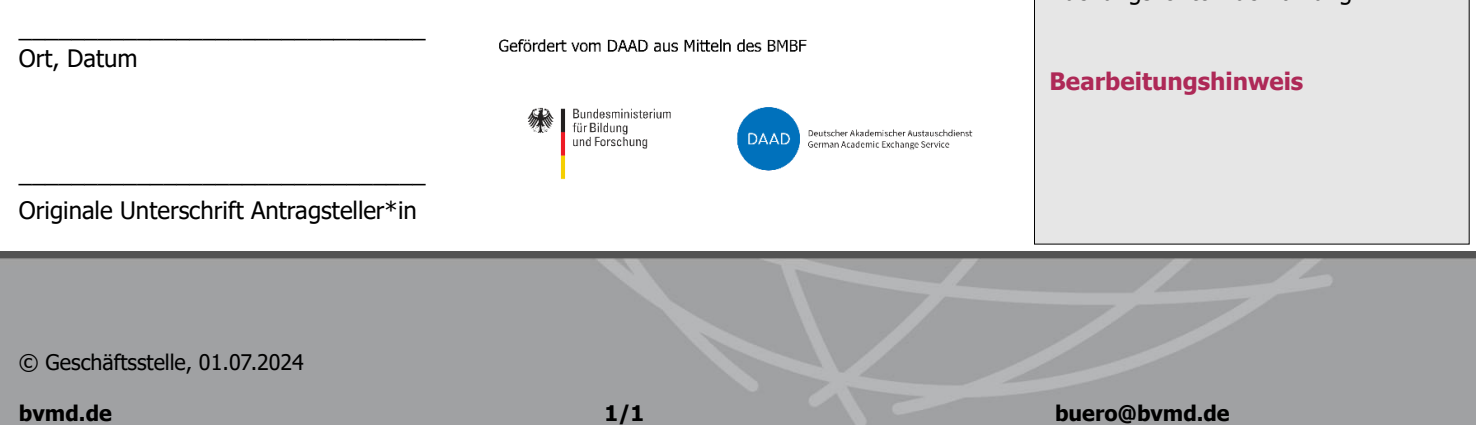

# **Diese Spalte wird von der Geschäftsstelle ausgefüllt.**

## **Antrag**

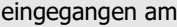

FKZ-Gebühr eingegangen am

Buchungskonto Einzahlung

 $\square$  Zusage  $\square$  unter Vorbehalt

 $\Box$  Absage bvmd am

wegen

Rücktritt Bewerber\*in am

### **Auszahlung Fahrtkostenzuschuss**

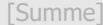

ausgezahlt am

Buchungskonto FKZ-Auszahlung

#### **Rückzahlung**

- $\Box$  kompl. Bewerbungsgeb. (100,- €)
- $□$  Absage bvmd/Gastland (70,- €)
- $□$  fristgerechter Rücktritt (70,- €)
- $□$  Zeugnis fristger. einger.(70,- €)

[Summe]

ausgezahlt am

Buchungskonto Rückzahlung